# Libro Laboratorio Microsoft Excel

**P e r c h é u n l i b r o l a b o r a t o r i o ?**

# **Un Libro Laboratorio suddiviso in Lezioni e non**

### **Capitoli per avere un rapporto Formatore – Discente e**

### **non Manuale – Lettore.**

**Questo non è il classico manuale di Microsoft Excel dove gli argomenti sono spiegati uno dopo l'altro, fini a se stessi, nei vari capitoli ma è una sorta di laboratorio suddiviso in lezioni dove si affrontano una serie di esercitazioni che, passo a passo, attraverso un metodo basato sul learning-by-doing, portano a compiere tutte le operazioni necessarie al loro svolgimento e all'interno di queste operazioni sono inserite le conseguenti** 

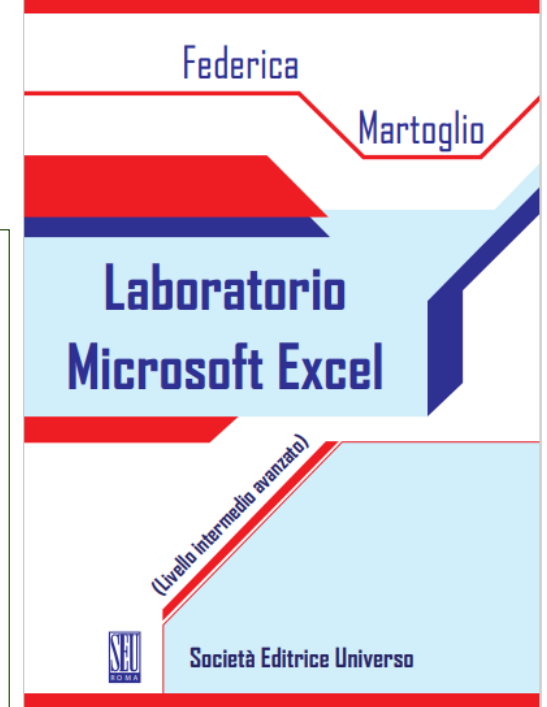

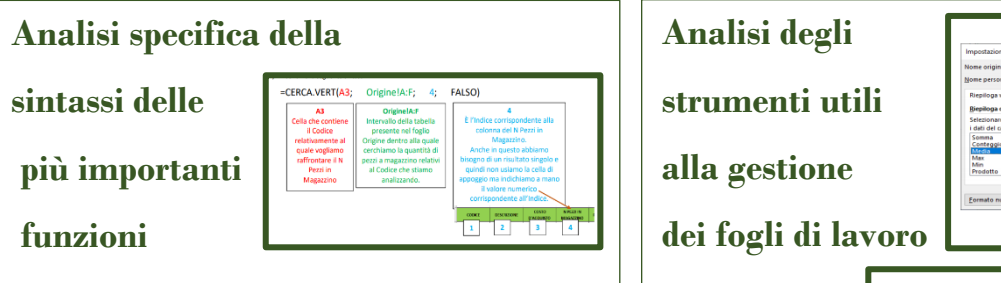

#### Principali Argomenti Trattati nel manuale

- **Funzioni logiche: Se –E –O (sia in forma base che in forma nidificata)**
- **Formattazione Condizionale (Base ed Avanzata)**
- **Convalida dati**
- **Funzioni statistiche**
- **Manipolazione testo e date**
- **Analisi dati**
	- o **Filtri (Automatici ed avanzati)**
	- o **Query**
	- o **Tabelle Pivot (Costruzione, Dettaglio campi, Campi calcolati, Visualizzazioni, Analisi Statistiche, Origini Dati Multiple)**
	- o **SubTotali**
- **Funzione Cerca.Verticale, Cerca.Orizzontale, Indice**
- **Protezioni del foglio**
- **Accenni di Macro**

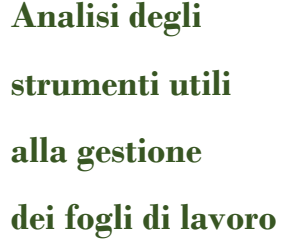

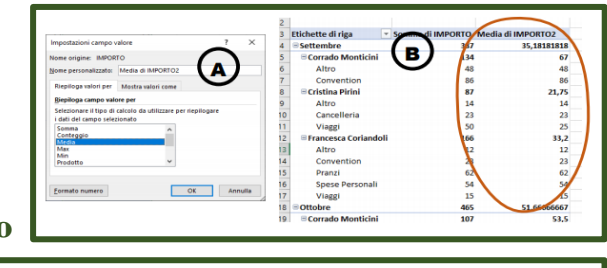

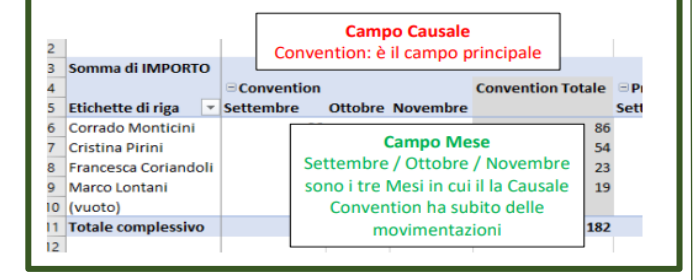

## Canali di Vendita

- ✓ www.seu-roma.com
- ✓ Amazon
- ✓ Mondadori
- ✓ Ibs
- ✓ Feltrinelli
- $\checkmark$  Su ordinazione in qualsiasi libreria